#### **Quick Reference Guide for AHH CYBER Security Administrators**

The purpose of this guide is to provide a quick reference for the basic actions that AHH Security Administrators need to know in CYBER. This includes the Manage Access portion of CYBER that houses the User ID/Usernames and passwords, searching for User ID/Usernames, adding new IDs, resetting passwords, deactivating IDs, and reactivating a deactivated User ID/Username.

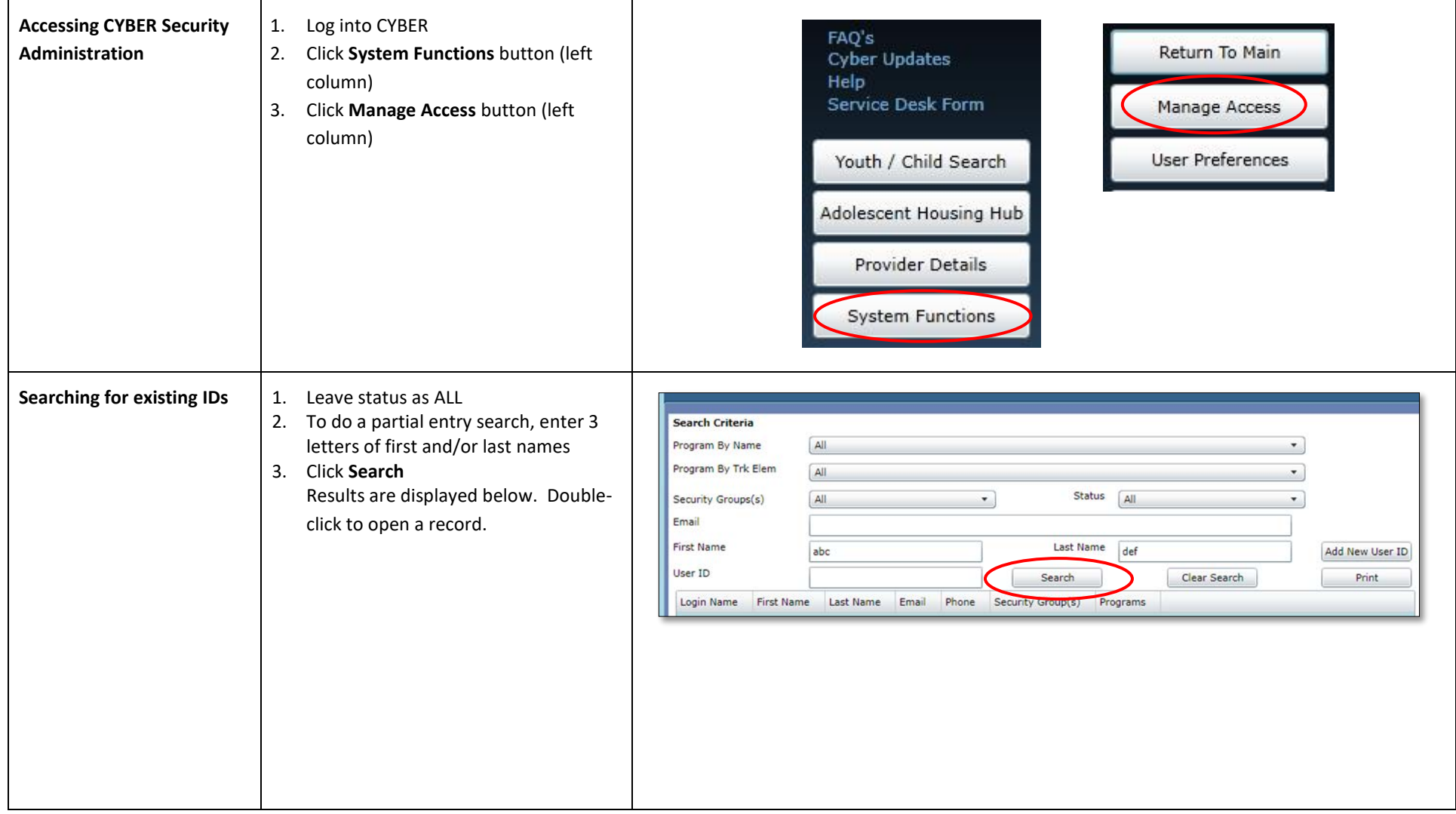

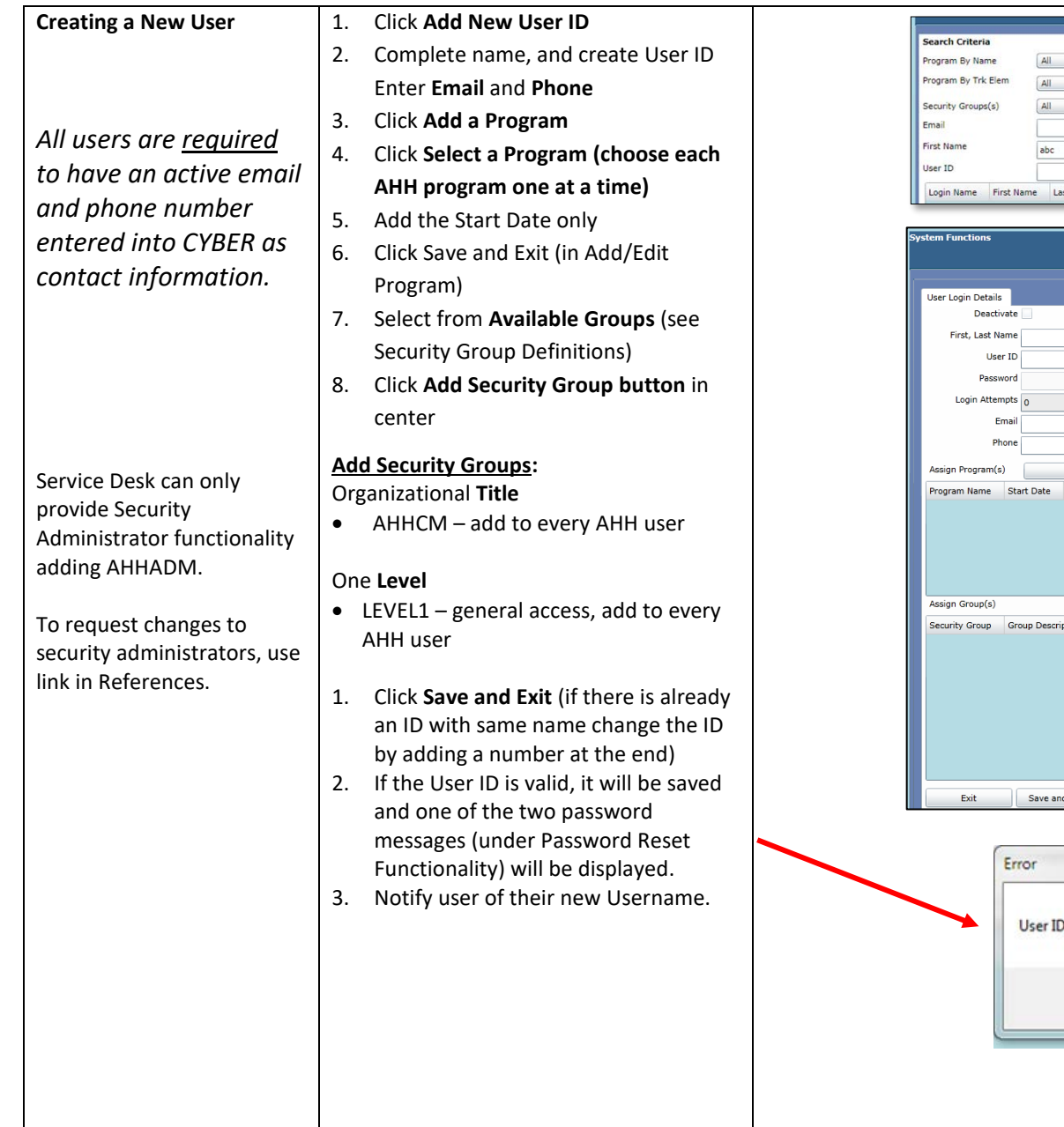

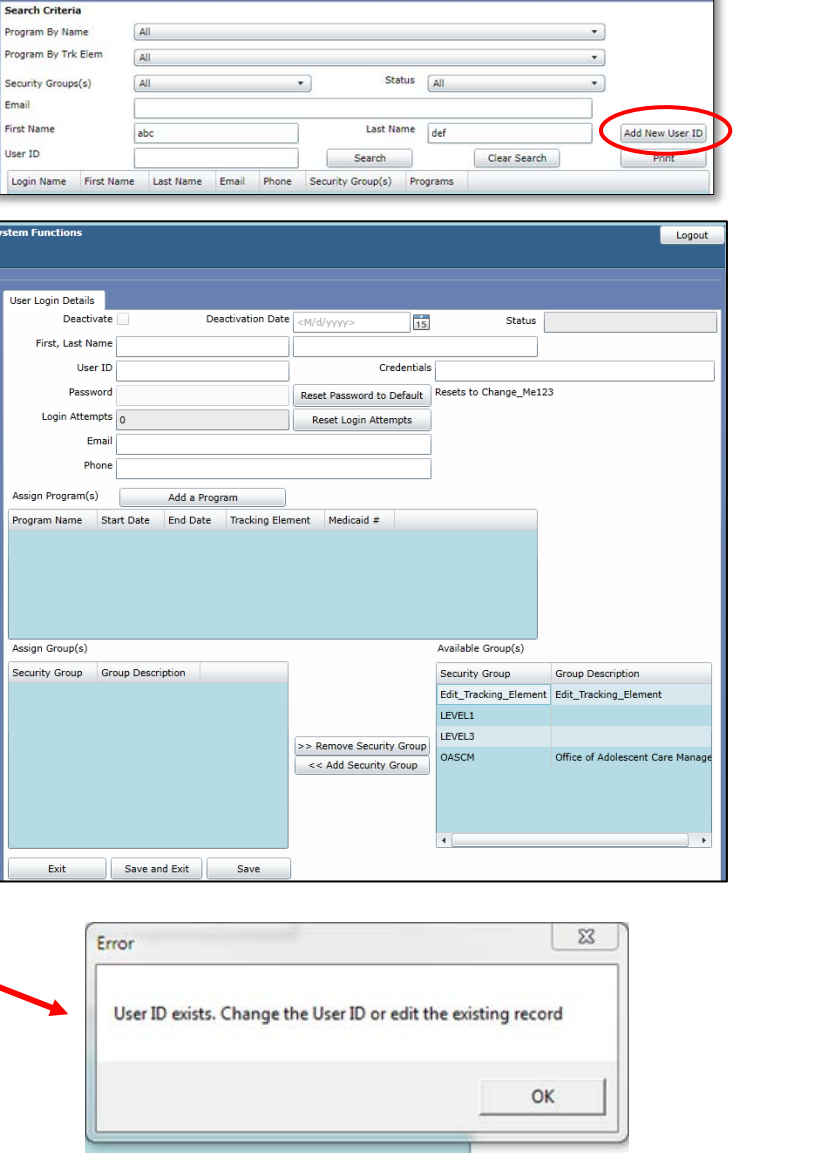

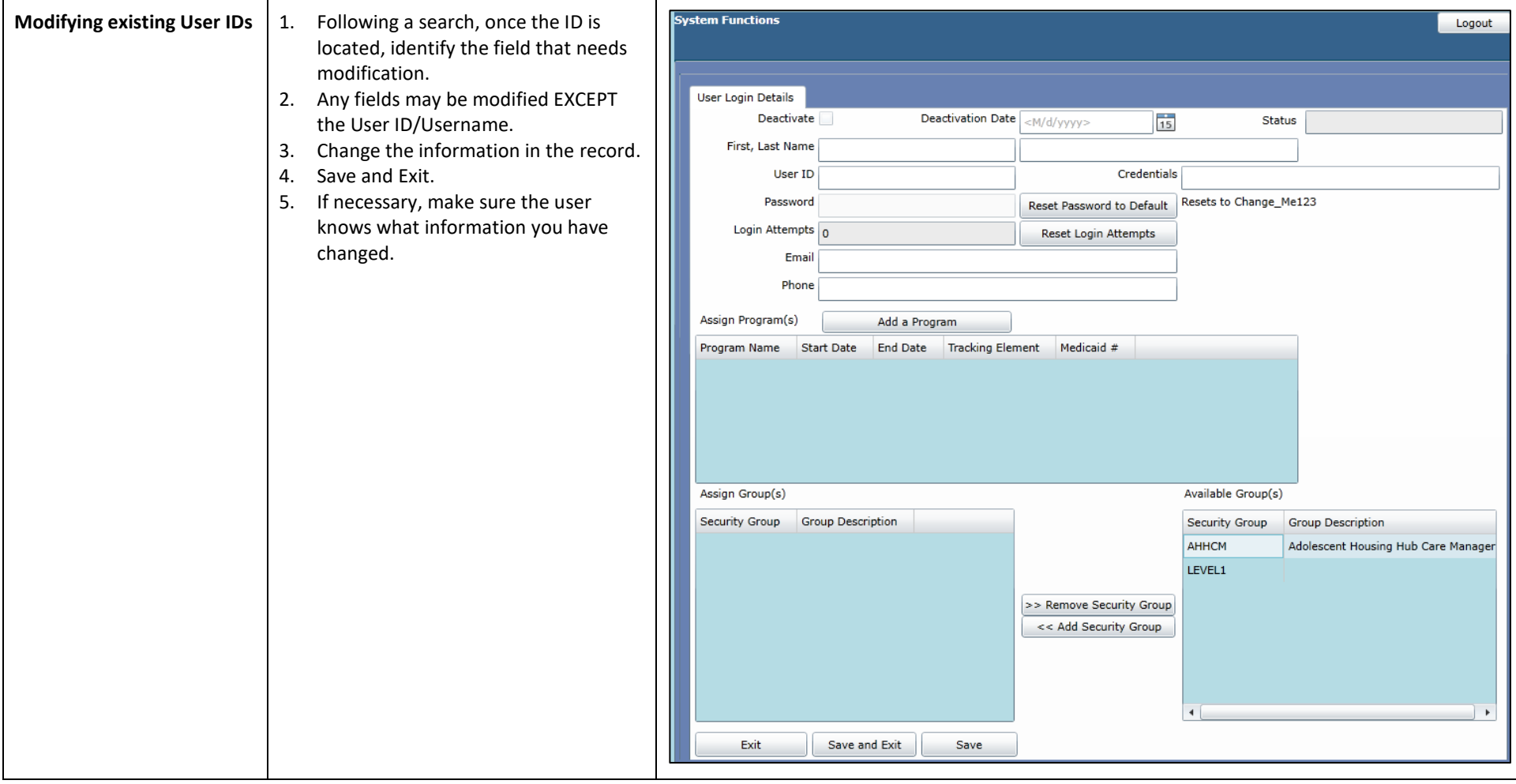

There is a read-only status field in the upper right corner of the User Login Details that defines the username's current status.

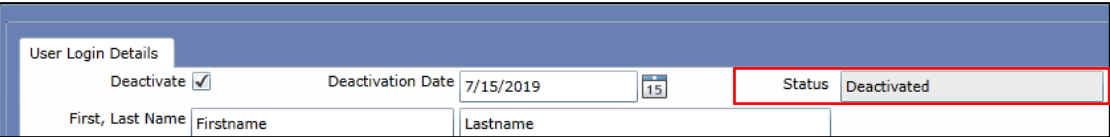

Below is a table of the Status, the description of the activity that generated the status and action steps that are recommended.

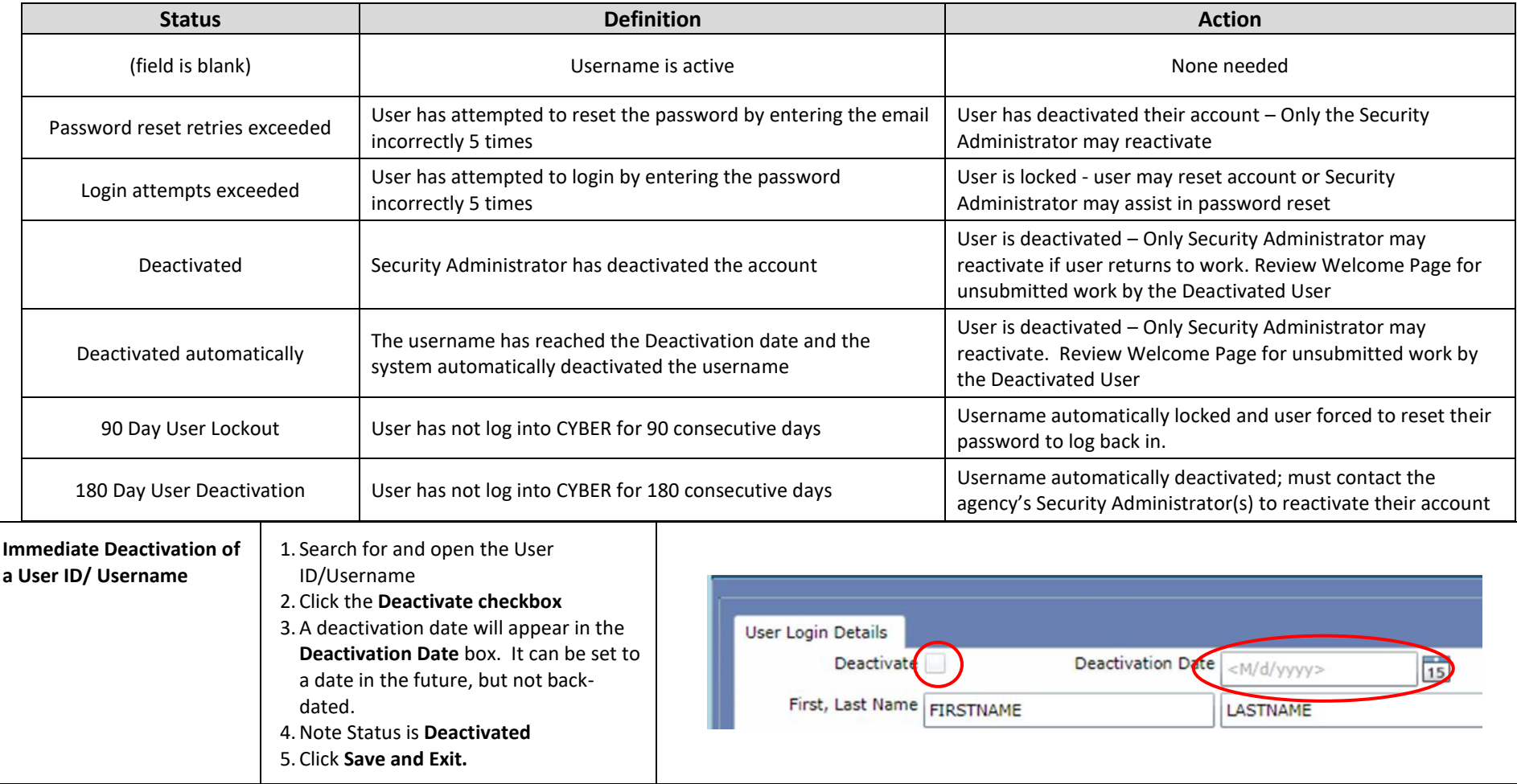

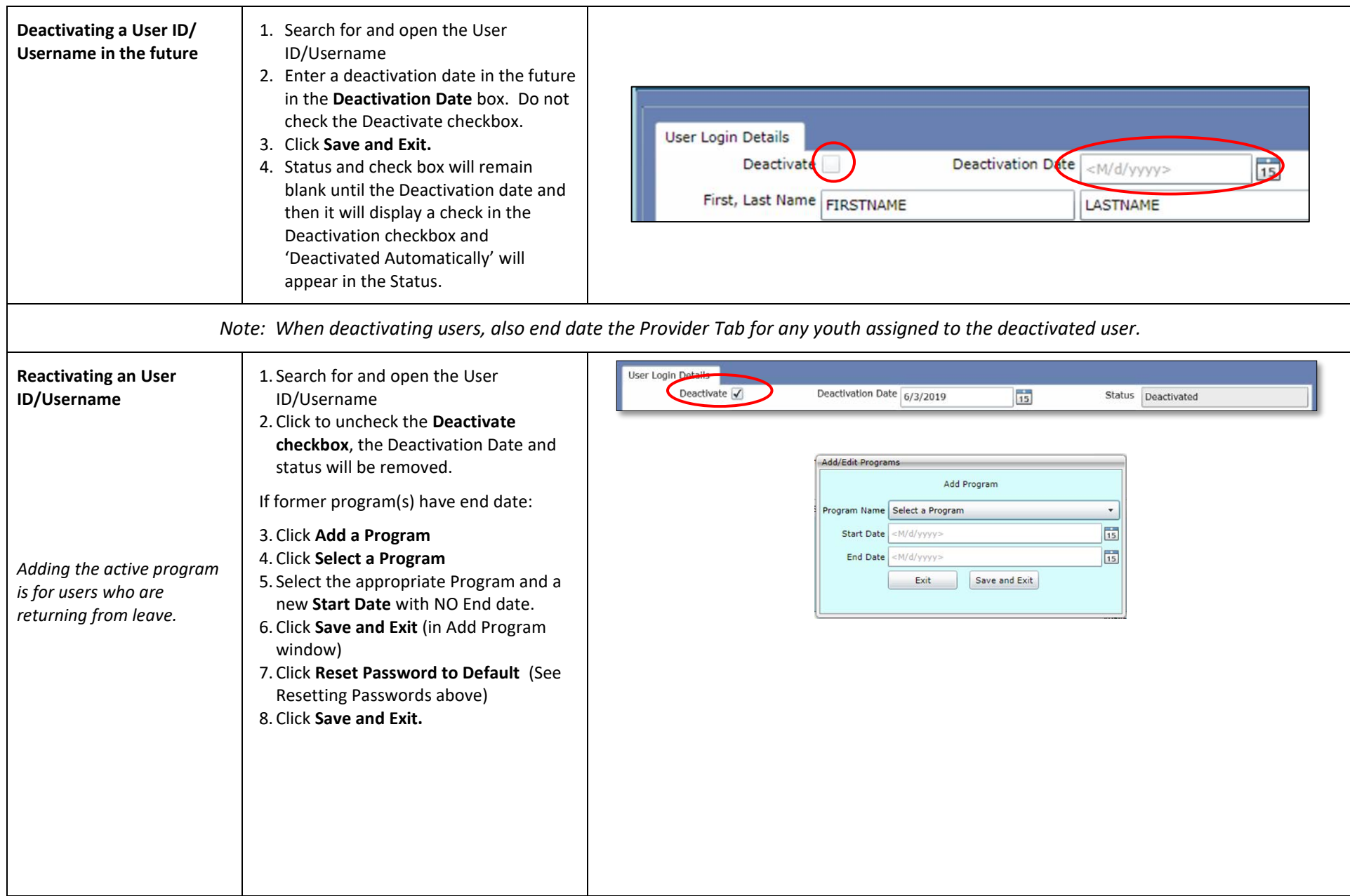

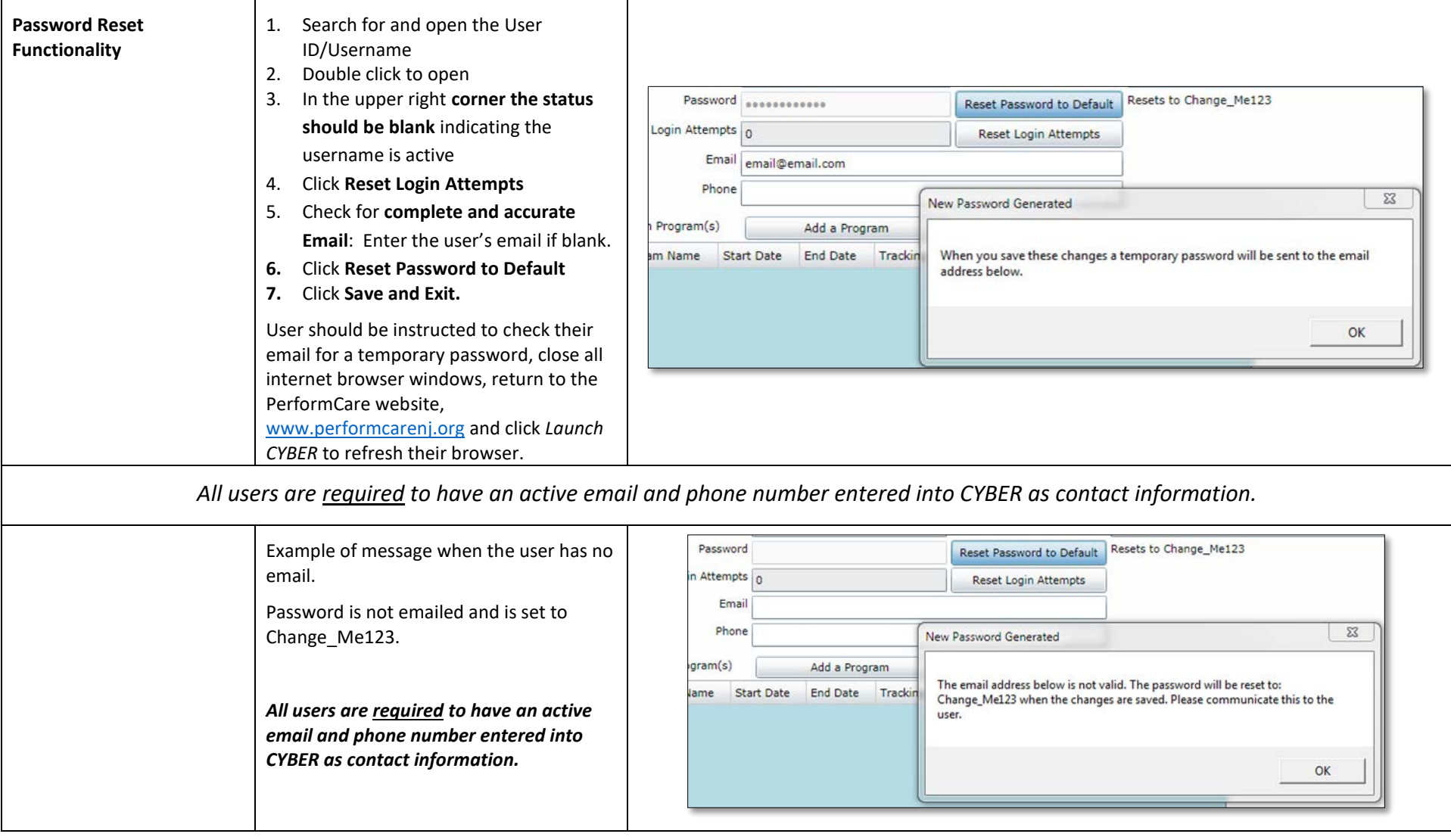

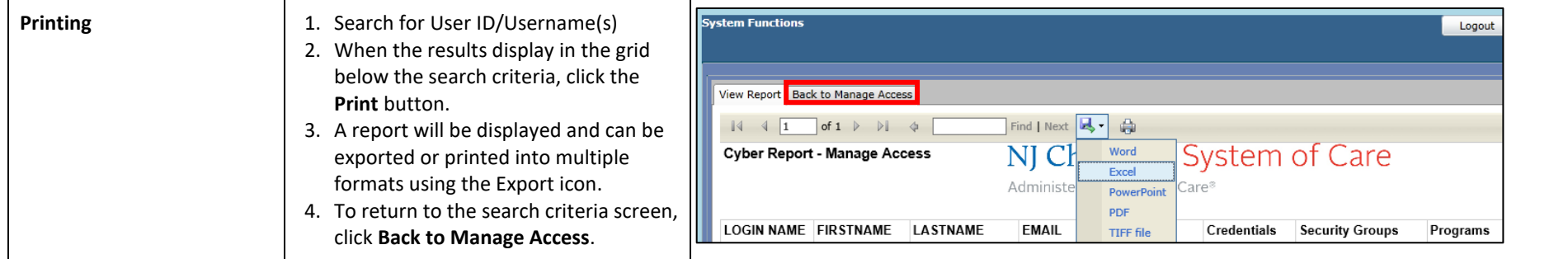

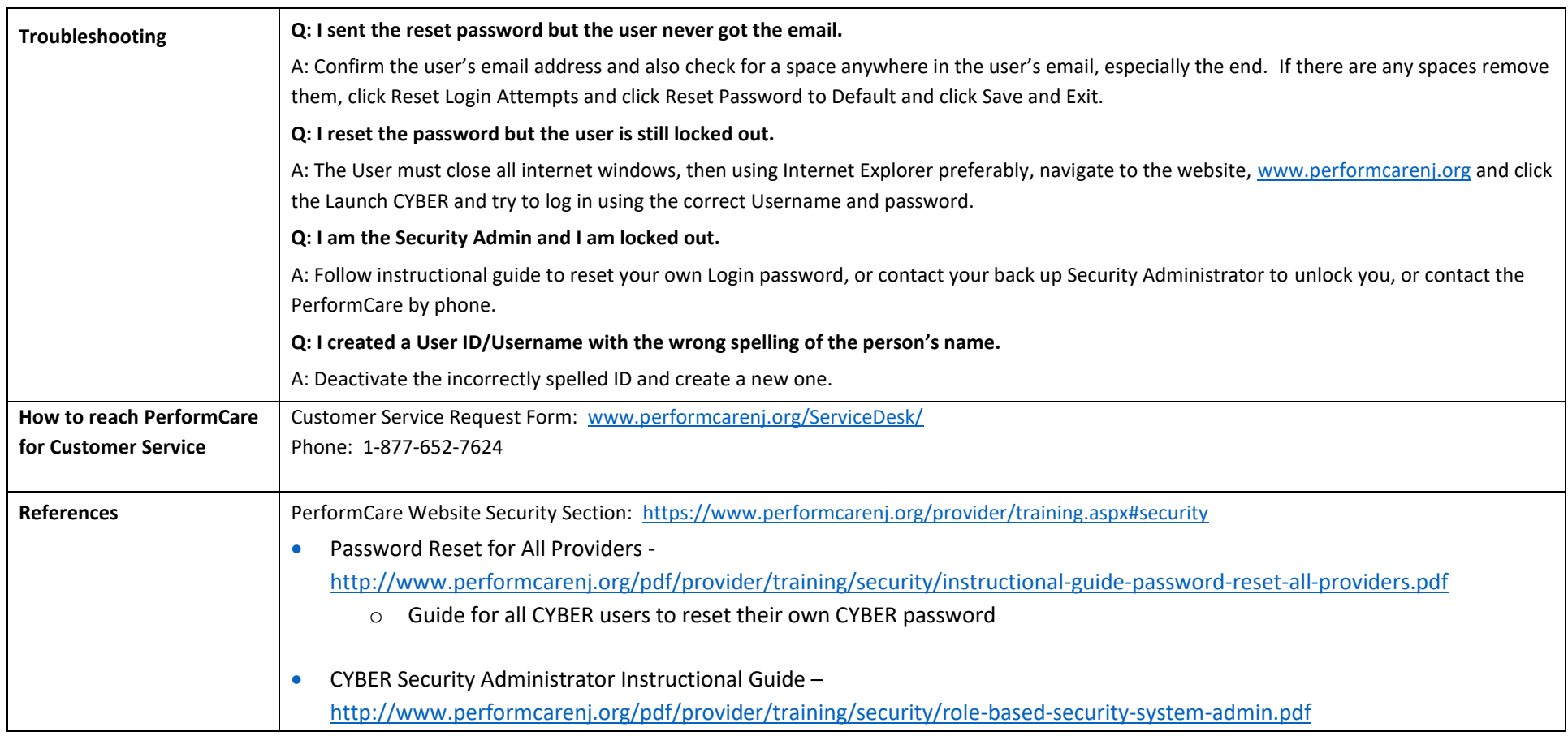

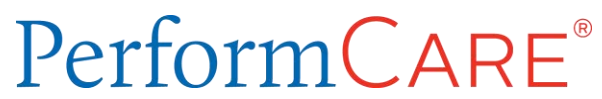

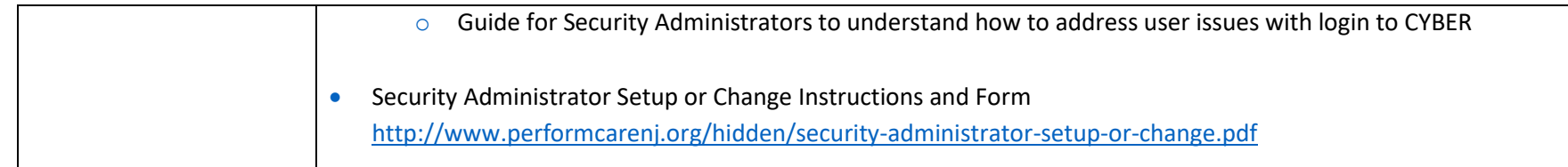

#### **PerformCare Customer Service**

**[www.performcarenj.org/ServiceDesk](http://www.performcarenj.org/ServiceDesk)**

**1-877-652-7624**